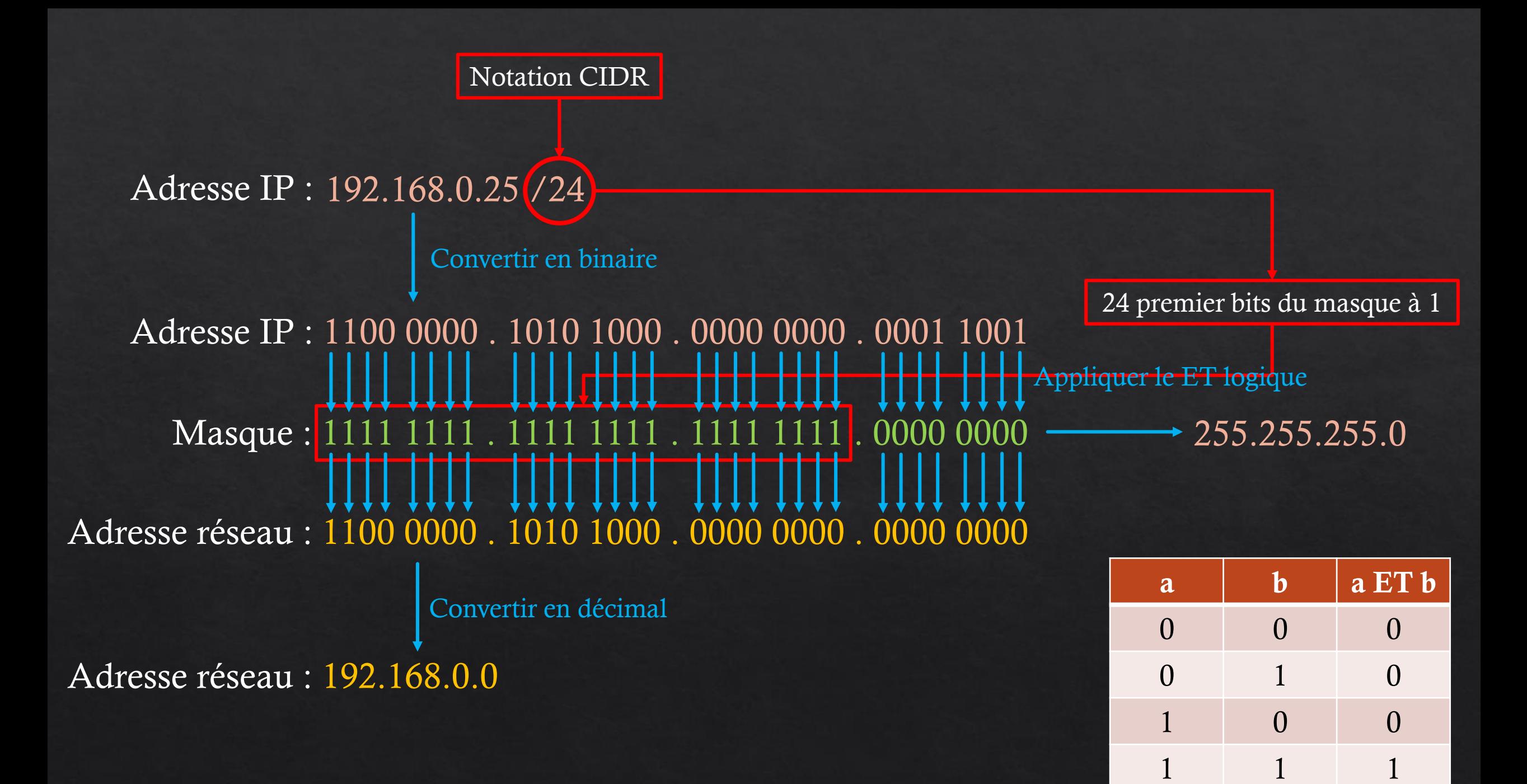

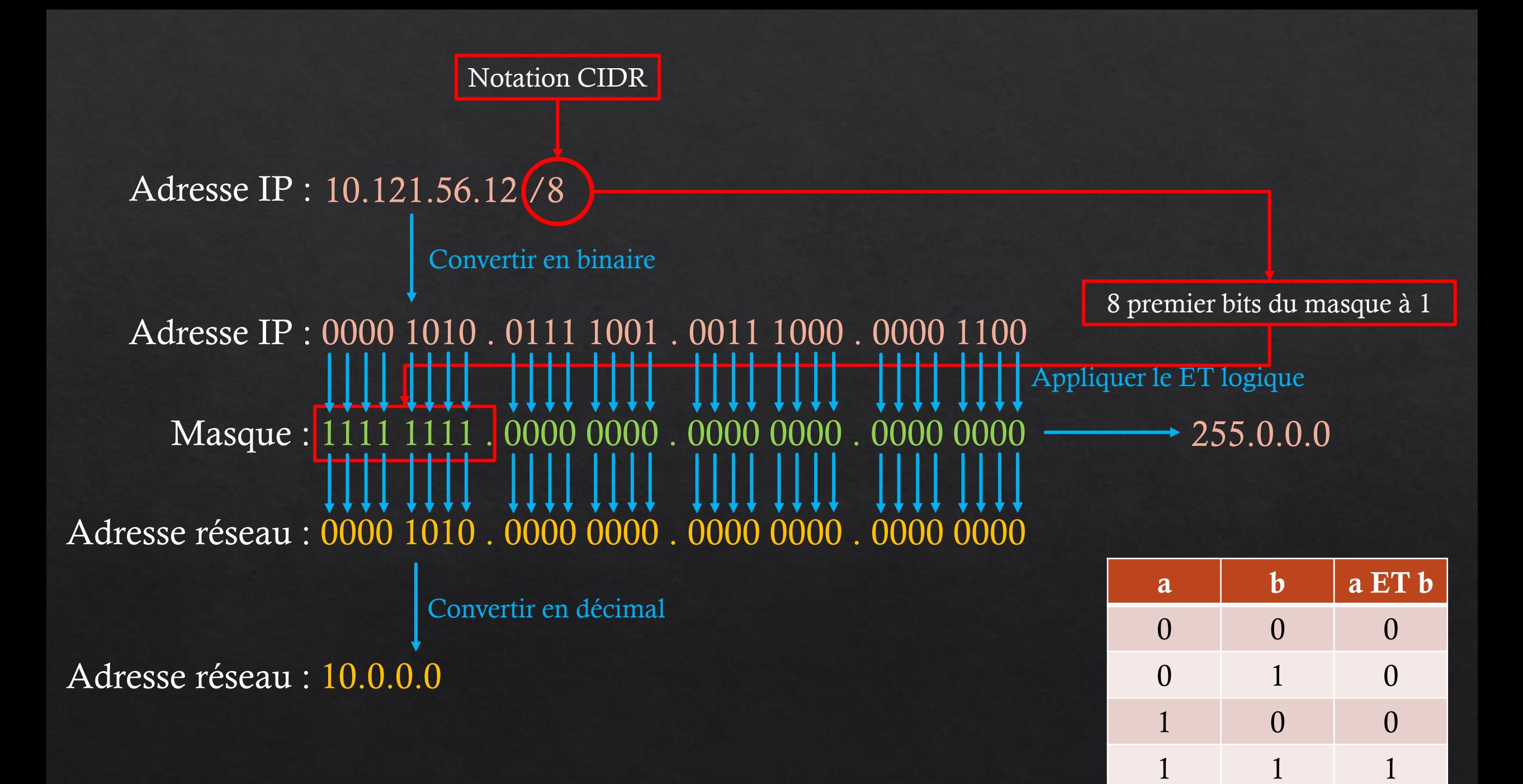

## Une adresse  $=$  32 bits soit 4 octets

## Adresses de réseaux classiques

/8 soit 8 bits pour la partie réseau et 24 bits (32-8) pour la partie machine. ◈  $\&$  Exemple d'adresse IP : 8.200.23.5 /8  $\rightarrow$  adresse réseau : 8.0.0.0

/16 soit 16 bits pour la partie réseau et 16 bits (32-16) pour la partie machine.  $\diamondsuit$  $\&$  Exemple d'adresse IP : 132.12.63.102 / 16  $\rightarrow$  adresse réseau : 132.12.0.0

/24 soit 24 bits pour la partie réseau et 8 bits (32-24) pour la partie machine. ◈  $\&$  Exemple d'adresse IP : 202.78.46.10 /24  $\rightarrow$  adresse réseau : 202.78.46.0

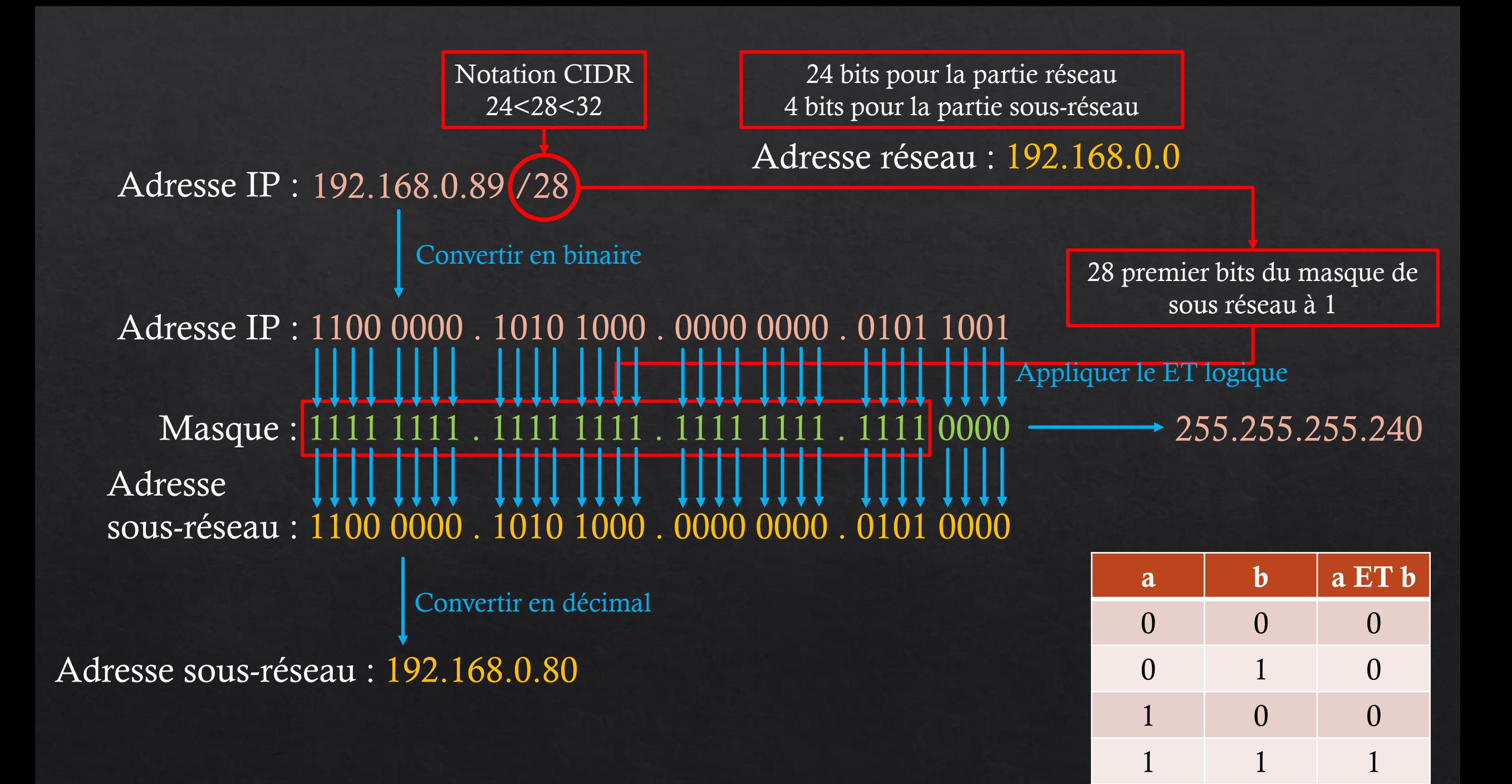